# **Eurelsgeh** EASH

**THE UP-TO-DATE TECHNICAL INSIGHT IN AUTOMOTIVE TECHNOLOGY & INNOVATIONS**

**Diagnostic** 

**Pass-Thru**

edition 14

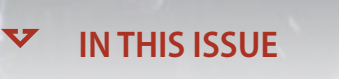

ocu 236

**INTRODUCTION**<br> **2 COMMANDE 5** 

14

**RÉGLEMENTATIONS INTERNATIONALES 2**

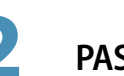

**PASS-THRU 7**

**GESTION INTERNE** 

**D'UNE UNITÉ DE** 

**Bu** 

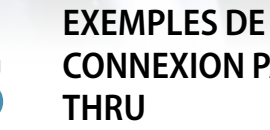

**CONNEXION PASS-THRU 14**

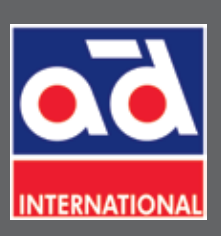

**EureTechFlash is an AD International publication (www.ad-europe.com)**

**Download all EureTechFlash editions at www.eurecar.org**

### **INTRODUCTION**

Suite à l'importance croissante donnée à l'équipement des véhicules automobiles et à leur spectaculaire évolution technologique survenues au cours des dernières années, les garages ont signalé une augmentation considérable des tâches de diagnostic.

Actuellement, le diagnostic d'une grande partie des pannes implique inévitablement l'utilisation d'outils d'autodiagnostic qui communiquent avec les différentes unités de commande électronique du véhicule pour consulter les mémoires d'erreurs, les données facilitées par les capteurs, les paramètres calculés ainsi que les signaux de sortie fournis aux différents actionneurs. Dans de nombreux cas, leur utilisation est cruciale pour distinguer les défauts mécaniques des défauts électriques, et indispensable pour réaliser l'adaptation de certains composants après leur remplacement, que cela soit en raison de changements dans leur conception, de la restitution de valeurs d'adaptation à cause du vieillissement ou simplement de paramétrage initial en raison des tolérances de fabrication.

L'évolution des réglementations internationales sur les émissions applicables aux automobiles a donné lieu à différentes solutions techniques aussi bien en matière de standardisation de protocoles de communication entre véhicule et machine de diagnostic (diagnostic EOBD), qu'en matière d'obligations adressées aux fabricants d'automobiles pour faciliter l'entretien et la réparation intégrale de leurs véhicules avec une totale liberté de choix de service pour le client final, dans le respect des lois contre le monopole et en faveur de la libre concurrence.

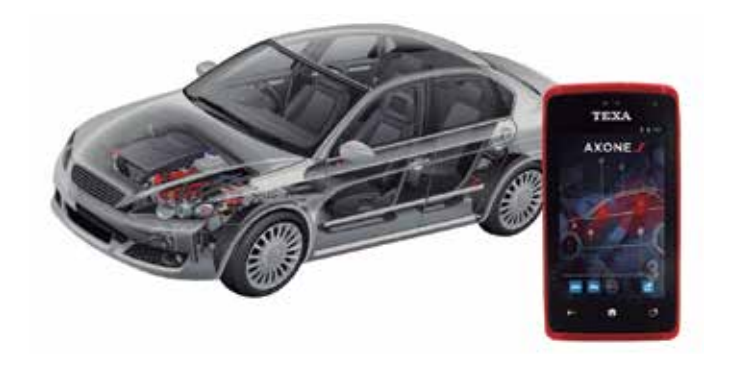

Ce dernier point a donné naissance au diagnostic Pass-Thru, un système initialement conçu pour que les marques de fabricant facilitent les tâches de vérification et de contrôles des systèmes antipollution dont sont équipés leurs modèles, en mettant à disposition des tiers les informations et les moyens nécessaires pour leur réparation et leur entretien.

## **RÉGLEMENTATIONS INTERNATIONALES**

### **Norme européenne d'émission**

Plus connue sous le nom de Norme Euro, cet ensemble de lois prétend contrôler l'émission de gaz ou de substances polluantes générées par les nouveaux véhicules homologués pour leur commercialisation dans les pays de l'Union européenne. Cette norme a évolué au fil des années et est devenue de plus en plus restrictive, limitant plus particulièrement les

émissions d'oxydes d'azote (NOx), d'hydrocarbures (HC), de monoxyde de carbone (CO) et de particules solides (PM), des substances polluantes ou toxiques.

La norme classe les véhicules dans différentes catégories en fonction du combustible employé, du nombre de roues, du poids et de l'application.

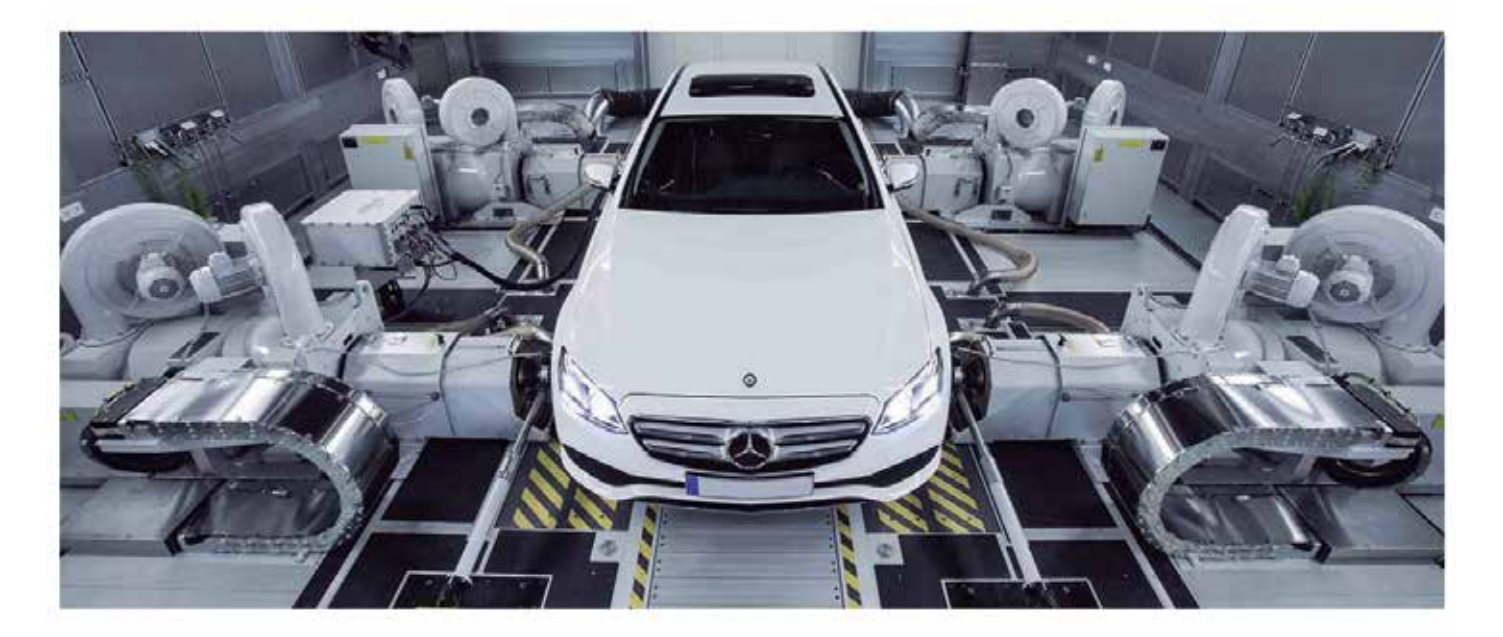

Chronologiquement, les dates d'implantation des normes Euros successives sont les suivantes :

- Euro 1 : juillet 1992.
- Euro 2 : janvier 1996.
- Euro 3 : janvier 2000.
- Euro 4 : janvier 2005.
- Euro 5 : septembre 2009.
- Euro 6 : septembre 2014.

Le présent tableau montre l'évolution de la norme Euro pour les véhicules de tourisme à moteur diesel et d'un poids allant jusqu'à 3500 kg :

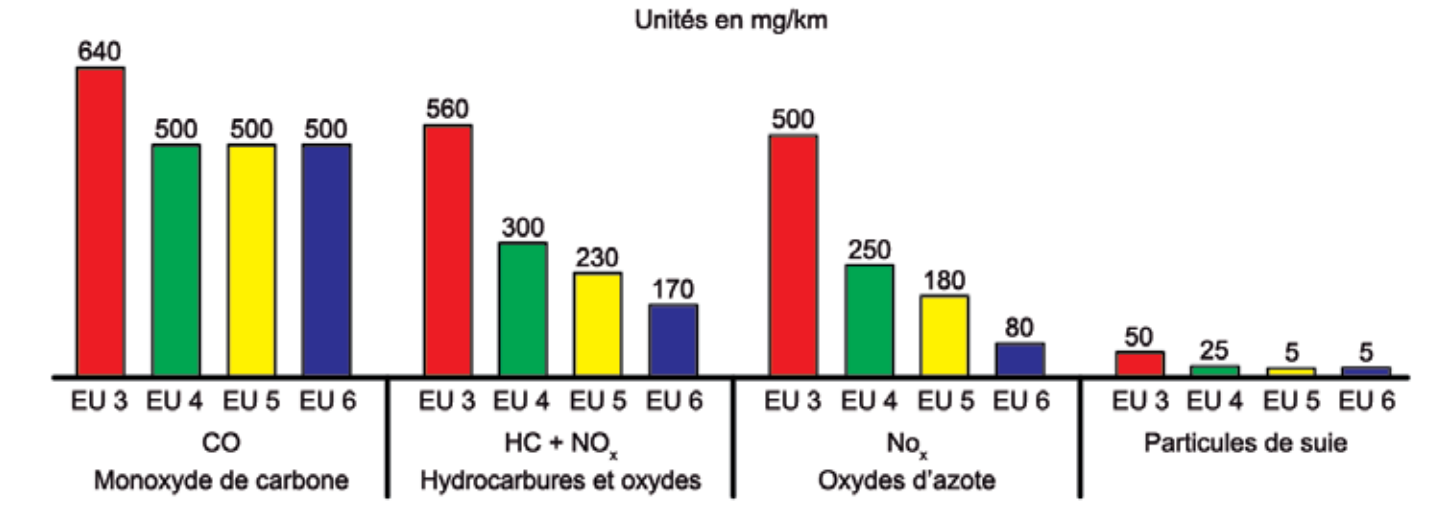

Pour garantir le respect des normes pendant toute la durée de vie du véhicule, un logiciel spécifique a été mis au point. Il permet de surveiller les capteurs du véhicule, d'enregistrer les valeurs de mesure et de mémoriser les pannes des composants de la gestion du moteur, dont la panne pourrait engendrer une augmentation des émissions polluantes.

Cette norme, dénommée EOBD (European On-Board Diagnostics, qui signifie « diagnostics embarqués européens »), englobe une série de valeurs limite en termes d'émissions polluantes produites par le véhicule. Au fur et à mesure que les kilomètres s'accumulent, l'usure de certains composants du moteur affectant les émissions se produit. Pour cette raison, le système agit aussi bien en phase d'homologation que tout au long de la durée de vie du véhicule.

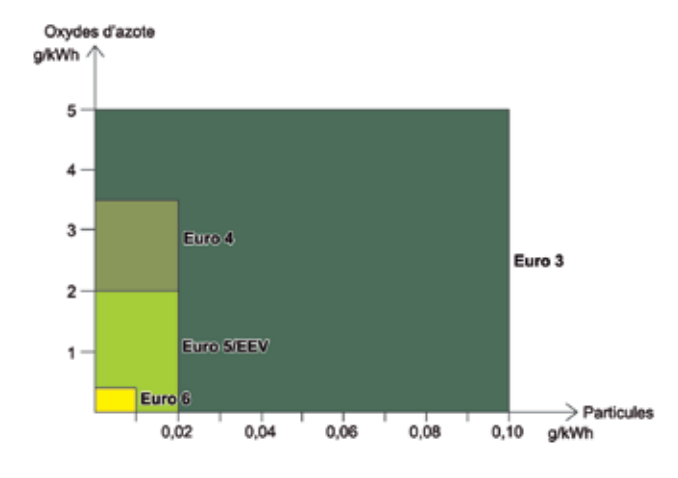

La plupart des outils de diagnostic permettent deux modes de travail :

- EOBD : le diagnostic s'établit par le biais du protocole normalisé obligatoire où il n'est possible que de consulter le système d'injection du moteur et de voir les paramètres liés aux systèmes antipollution.
- Spécifique : le diagnostic s'établit par le biais du protocole spécifique sur n'importe quel système du véhicule (reconnu par l'outil de diagnostic), et les paramètres faisant référence à n'importe quel secteur du système analysé peuvent être consultés.

Dans les deux cas, le diagnostic s'effectue par le biais de la prise de diagnostic du véhicule, standardisée en Europe en ce qui concerne le format et l'emplacement du connecteur, ainsi que dans la pose de ses lignes, depuis l'an 2000 approximativement.

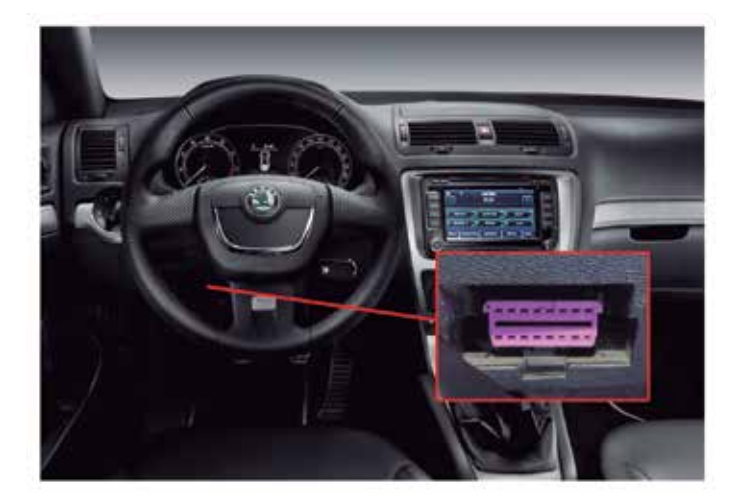

### **Programme CAFE (Clean Air for Europe)**

Le règlement (CE) Nº 715/2007 du Parlement européen et du Conseil du 20 juin 2007 expose les normes à suivre pour l'homologation de véhicules à moteur (véhicules de tourisme et véhicules commerciaux légers), en matière d'émissions polluantes et d'accès à l'information relative à la réparation et à l'entretien de véhicules.

En mars 2001, afin d'atteindre les objectifs de réduction et d'améliorer la situation environnementale des grandes villes, la Commission européenne a lancé le programme CAFE (Clean Air for Europe). L'objectif principal poursuivi par ce programme est de réduire les émissions polluantes du secteur du transport (aérien, maritime et terrestre), des foyers et des secteurs énergétique, agricole et industriel.

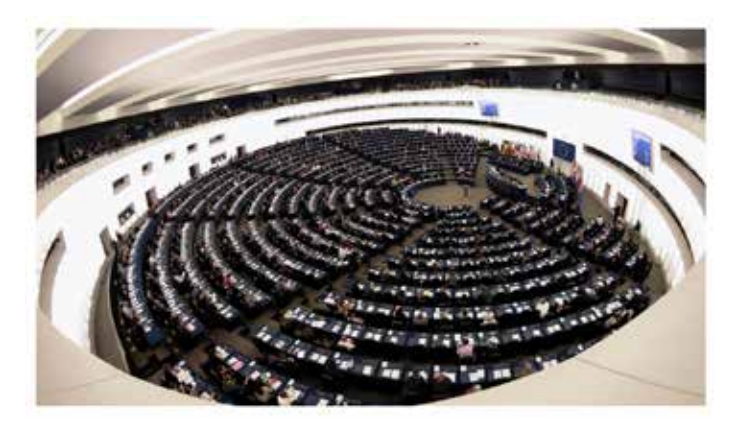

Les normes développées dans le cadre du programme CAFE ont évolué jusqu'à aujourd'hui et ont donné lieu, entre autres directives, aux normes Euro 5 et Euro 6, particulièrement restrictives pour les véhicules à moteur diesel.

Parallèlement, pour que les véhicules reçoivent la maintenance adéquate et puissent atteindre les objectifs stipulés dans les points précédents, il est nécessaire que tout garage de réparation dispose d'un accès sans restrictions à l'information relative à la réparation et à l'entretien des systèmes antipollution au moins, par le biais d'un format standardisé. Ces directives s'appliquent aux véhicules des catégories suivantes :

- M1 : véhicules destinés au transport de personnes qui ont, en plus du siège du conducteur, huit places assises maximum.
- M2 : véhicules destinés au transport de personnes qui ont, en plus du siège du conducteur, plus de huit places assises et dont le poids maximum ne dépasse pas 5 tonnes.
- N1: véhicules destinés au transport de marchandises avec un poids inférieur à 3,5 tonnes.
- N2: véhicules destinés au transport de marchandises avec un poids maximum supérieur à 3,5 tonnes, mais inférieur à 12 tonnes.

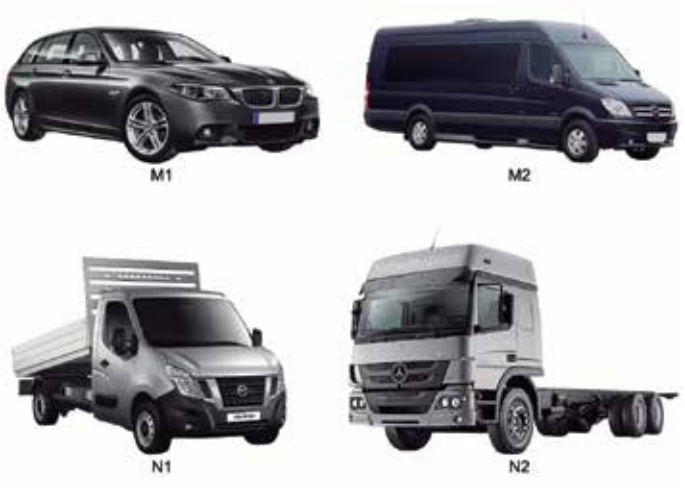

L'information nécessaire sera disponible sur des sites web dans un format standardisé où l'information sera facilement et rapidement accessible et dans un format identique ou semblable à celui du concessionnaire ou service officiel du fabricant. De même, les cours de formation nécessaires doivent être mis à disposition du réparateur intéressé. L'information disponible doit inclure :

- Procédure pour une identification sans équivoque du véhicule.
- Manuel de maintenance officiel.
- Manuels techniques.
- Information sur les composants et le diagnostic (par exemple, valeurs maximales et minimales des différents paramètres).
- Schémas électriques.
- Codes d'erreur de diagnostic (y compris les codes spécifiques du fabricant).
- Numéro de logiciel applicable à un type de véhicule.
- Information sur les outils et les équipements homologués par le fabricant.
- Informations sur l'historique du véhicule.

La norme Euro 6 exige aux fabricants d'automobiles de fournir toutes les ressources nécessaires pour réparer n'importe quelle panne liée aux systèmes antipollution. Selon le niveau d'informations du fabricant auquel on souhaite accéder, le prix d'accès à l'information peut varier. Ces informations sont classées de manière légèrement différente selon le fabricant et ne sont pas toujours offertes dans leur totalité.

Il est courant que, dans les niveaux d'accès les plus bas, le codage ou la modification du logiciel des unités de commande ne soit pas permis, ni leur actualisation ou l'activation des composants. Cependant, ces fonctions sont disponibles à des niveaux d'accès supérieur, et dans certains cas, des fonctions liées à des thèmes de sécurité sont également incluses (dispositif d'immobilisation, programmation de clés, etc.).

## **GESTION INTERNE D'UNE UNITÉ DE COMMANDE**

## **Description**

ELes unités de commande électronique incorporent plusieurs références qui se trouvent imprimées sur un ou plusieurs adhésifs situés sur les

Hardware est un terme issu de deux mots : hard (dur) et ware (choses). Parler du hardware d'une unité de commande est faire référence aux composants physiques qui composent l'unité : format physique de l'ECU, type de connecteurs, plaque de base, types de mémoire, résistances, microcontrôleurs et le reste de composants électroniques…

Le numéro de hardware s'identifie généralement avec les sigles HW, plus un code numérique ou alphanumérique.

Le logiciel sont les « instructions » dont l'unité a besoin pour fonctionner, le programme qui indique comment doivent travailler et réaliser leurs calculs le processeur de données et d'autres éléments ; il n'existe pas physiquement, ou ce qui revient au même, on ne peut les voir ni les toucher. Il s'agit d'une séquence d'instructions qui est gardée dans une mémoire.

Le numéro de logiciel se reconnaît grâce aux sigles SW et permet de connaître la version du programme dont est équipée l'unité de commande au moment de son assemblage.

Cette donnée n'est pas toujours disponible sur l'adhésif extérieur. À de nombreuses reprises, le fabricant détecte des anomalies dans le logiciel ou le programme initial et édite une nouvelle version où les erreurs détectées sont corrigées. Le nombre de mise à jour du logiciel, si une modification a été réalisée, n'est pas non plus référencé sur les adhésifs. Pour connaître la version actuelle du logiciel de l'unité, un équipement informatique ou de diagnostic spécifique à cette fin est nécessaire. Il consultera cette information dans la mémoire interne de l'unité.

Au niveau du matériel, les principaux composants de l'unité de commande sont : le microprocesseur, les mémoires (qui peuvent être de type EPROM et/ou flash) et les circuits I/O (interface de capteurs/actionneurs).

Le **processeur** est directement soudé à la plaque de base de l'unité et c'est généralement le plus grand composant. Il se trouve normalement dans la zone centrale de la plaque.

carcasses extérieures. Elles font référence à la marque de la propre unité, à sa référence comme pièce de rechange, famille, type d'ECU, ...

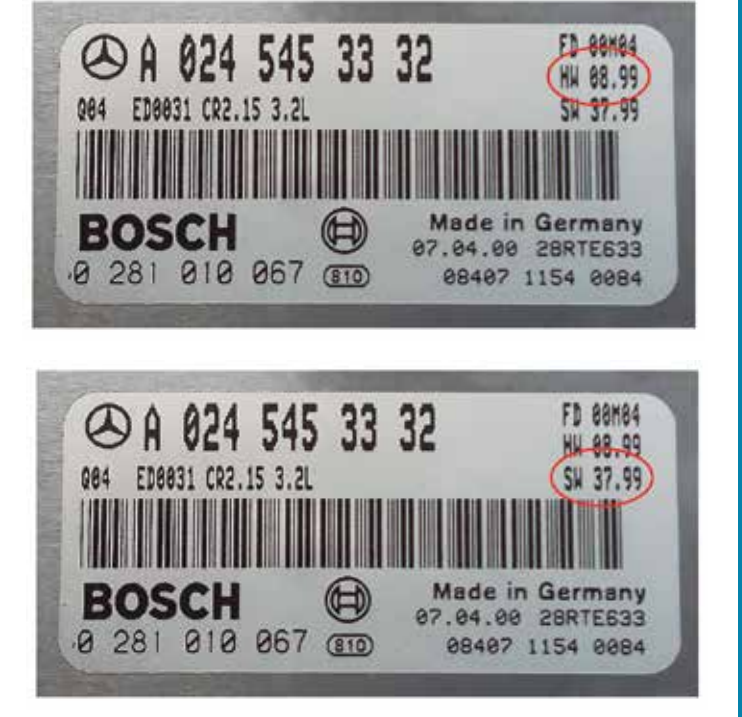

Le microprocesseur est l'élément le plus important. Il renferme les instructions et les routines nécessaires pour les opérations de calcul dont a besoin l'unité pour une gestion correcte du système.

Les circuits I/O alimentent les composants d'un système (aussi bien les capteurs que les actionneurs), reçoivent les signaux des capteurs et émettent les signaux pour les actionneurs. Physiquement, il s'agit de composants électroniques tels que : transistors, condensateurs, résistances... et leur travail dépend toujours des calculs du microprocesseur.

Après avoir reçu les informations des capteurs à travers les circuits I/O, le microprocesseur compare cette information avec les cartes cartographiques stockées dans les mémoires et, si nécessaire, il corrige les déviations en activant à nouveau les différents composants du système à travers les circuits I/O.

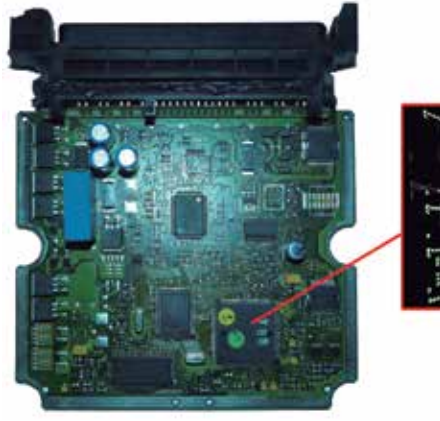

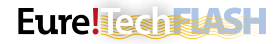

La **mémoire flash** contient les cartes ou cartographies qui sont des tableaux de valeurs numériques mettant en relation deux valeurs avec une troisième. Dans le cas d'une unité de commande du moteur, il s'agit du contrôle de l'injection, de la pression de turbo, de saturation du filtre à particules... Le microprocesseur lira les données existantes dans cette mémoire pour exécuter les instructions de manière précise, en appliquant les corrections nécessaires en fonction des signaux reçus des capteurs jusqu'à atteindre la concordance de relation des trois valeurs.

Ce type de mémoire peut être externe ou être contenu dans une capsule dans le microprocesseur lui-même. Si elle est externe, elle se trouve près du microprocesseur.

Parfois, si le système d'injection est très complexe, l'unité de commande peut être équipée de plus d'une mémoire flash.

Dans la **mémoire EPROM** se trouvent les données relatives au véhicule : kilométrage, châssis, registre de pannes… Sa forme est semblable à la mémoire flash et peut, elle aussi, être interne ou externe.

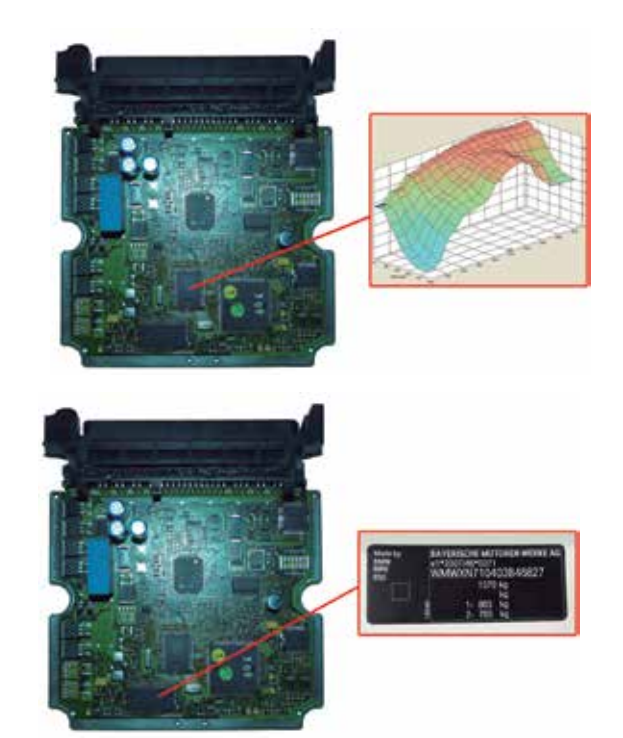

#### **Mémoire EPROM**

Les sigles EPROM proviennent des mots « Erasable Programmable Read-Only Memory » (mémoire morte reprogrammable). Une mémoire de type EPROM est une mémoire dans laquelle il est possible de lire, d'effacer et d'écrire des données. L'effacement de la mémoire s'effectue par exposition aux ultraviolets et son écriture par valeur de tension. Ce sont les mémoires employées aux origines des unités de commande. Leur capacité et leur vitesse sont limitées.

Les mémoires EPROM sont également connues comme circuits DIPn (Dual In-line Package, c'est-à-dire, paquets en double ligne), où « n » correspond au nombre total de broches. Dans le secteur de l'automobile, les mémoires les plus courantes sont les DIP 28 et DIP 32.

Vu leur capacité limitée, elles obligent l'ECU à choisir la stratégie de travail sur la base de peu de paramètres et d'une faible précision en raison de la limite d'information. Dans le cas d'une ECU de commande du moteur, ces paramètres sont : tr/min, position de la pédale de l'accélérateur, capteur de température et sonde lambda. C'est ainsi que dans les premiers systèmes d'injection EDC, on a opté pour équiper l'unité de commande de deux mémoires EPROM ; l'une d'elles contenait les données relatives à l'injection (quantité et progrès), tandis que l'autre stockait les données relatives à la pression de soufflage du turbocompresseur.

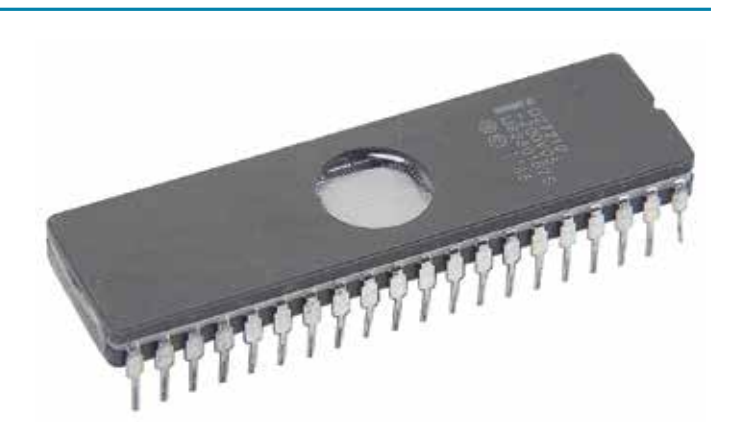

Ce type de mémoires ne permet pas d'atteindre les objectifs poursuivis par les normes Euro 5 et Euro 6 qui requièrent une plus grande précision de commande et de correction. Actuellement, elles sont majoritairement remplacées par des mémoires flash ou ne sont utilisées que pour des fonctions très basiques, comme peut l'être un stockage de données nécessaires pour des fonctions d'activation de base.

are used only for very basic functions, such as storing data needed for very basic activation functions.

#### **EEPROM memory**

The evolution of consumer electronics produced EEPROM memory (Electrically Erasable Programmable Read-Only Memory), which is totally electronic and has greater capacity and speed. In these, writing and deletion are done electronically, without the need to manipulate the control unit internally. Access to the memory for deletion and writing can be done indirectly by means of the vehicle's own diagnostic connector. EEPROM memory is normally found in several different formats: PLCC 32 and PLCC 44 (32 and 44 pins, respectively) in square format, and

TSOP 44 in elongated format. They are mainly found in units manufactured between 1998 and 2002.

Since they have a larger capacity, all of the functional cartography can be stored on a single memory, and taking advantage of the extra space, new memories are added to manage other functional strategies: antipollution, variables based on engine temperature, variable code immobilizer function, etc.

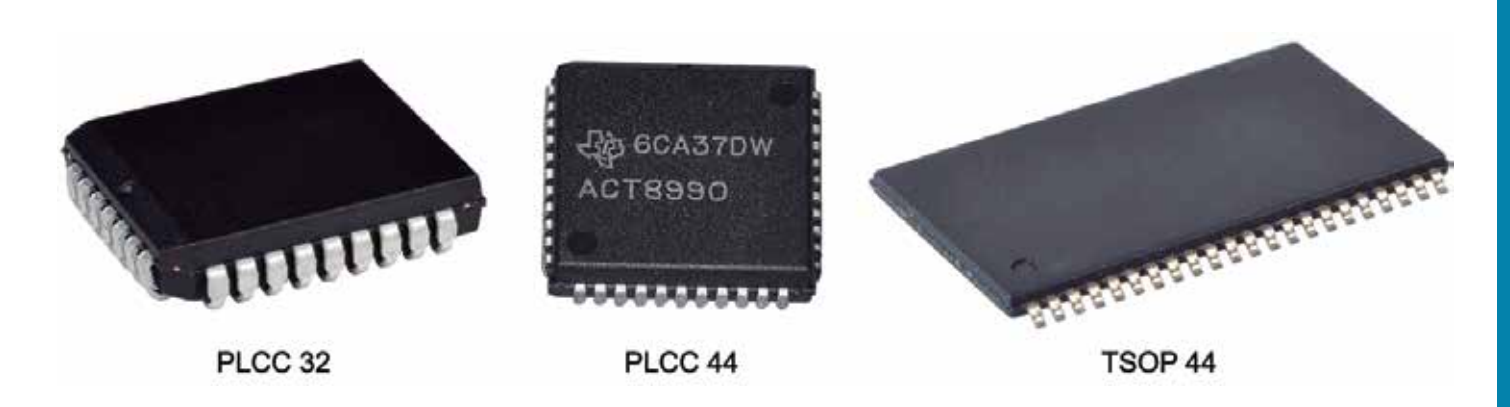

#### **Flash memory**

The most modern memories are Flash EEPROM, which have been used since 2001 until now. These memories allow byte by byte modification (to understand this idea, it is similar to erasing a word letter by letter). This procedure is only useful for operations that involve the substitution of a small number of bytes and the complete writing process is not commonly done as it is very slow.

Flash memory, also known as PSOP44, stores information on different physical sectors, which allows reading and writing by blocks. This type of reading and writing is faster and more secure because it replaces the selected block, and does not affect the rest of the program.

Due to its larger capacity, it allows manufacturers to adjust even more the functions related to anti-pollution, fuel quantity, and other variables that are determining factors in the development of combustion. Some manufacturers use internal flash memory, in other words, they store the external memory's data in the microprocessor itself. This increases the speed, while at same time making it easier for the manu-

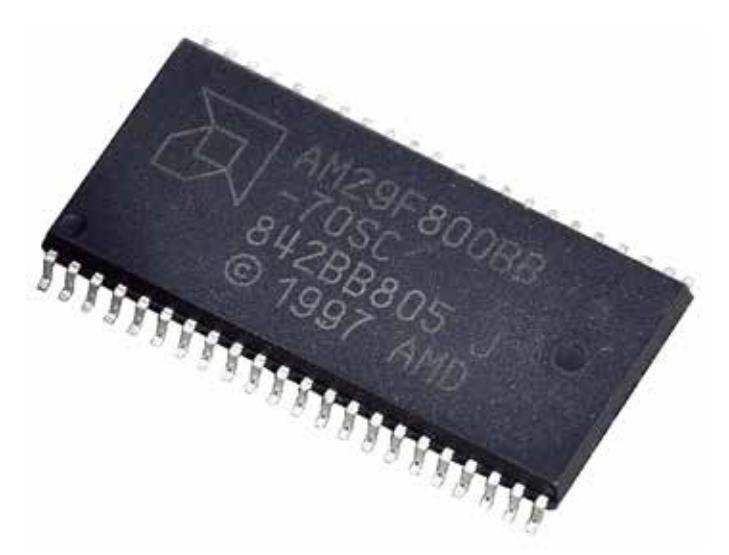

facturer to protect the information against unauthorized manipulation. The parameters or cartography and the work program are mixed in the blocks so that it is difficult to identify them, and therefore to modify them for a specific purpose.

### **PASS-THRU**

#### **J2534 protocol (Pass-Thru interface)**

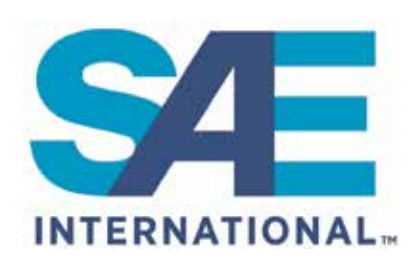

SAE International (Society of Automotive Engineers), is an organization made up of professionals from different sectors, aimed at standardizing the subjects that affect the aerospace engineering sector, the automotive sector, and all of the commer-

cial industries specializing in the construction of vehicles (cars, trucks, ships, aircraft, etc.).

The foundation was established in 1906 in the United States, and originally was intended to standardize only the automotive industry. In 1916, with more than 1800 members, this concept was expanded to include the other vehicles that allow movement.

The EPA (Environmental Protection Agency) is another organization in the United States that is responsible for overseeing the protection of human health and the environment (air, water, and soil). It was created in 1970. Among other functions, it promotes legislation to control air pollution, motor vehicle emissions, control of toxic substances, water quality, safety of drinking water, etc.

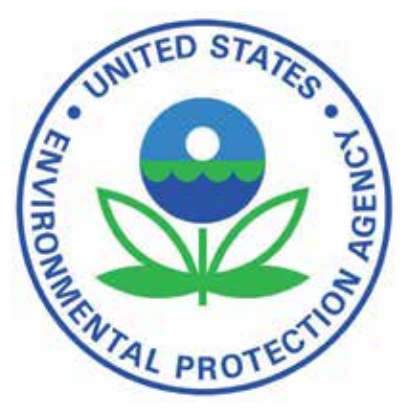

As mentioned in previous sections, all control units contain software or a program in their microprocessors that are responsible for managing the elements in the system. In the case of the engine control unit, this software seeks to determine the best operating conditions based

on the information received from the sensors, in order to optimize fuel consumption as much as possible and to try to minimize pollutant emissions as much as possible.

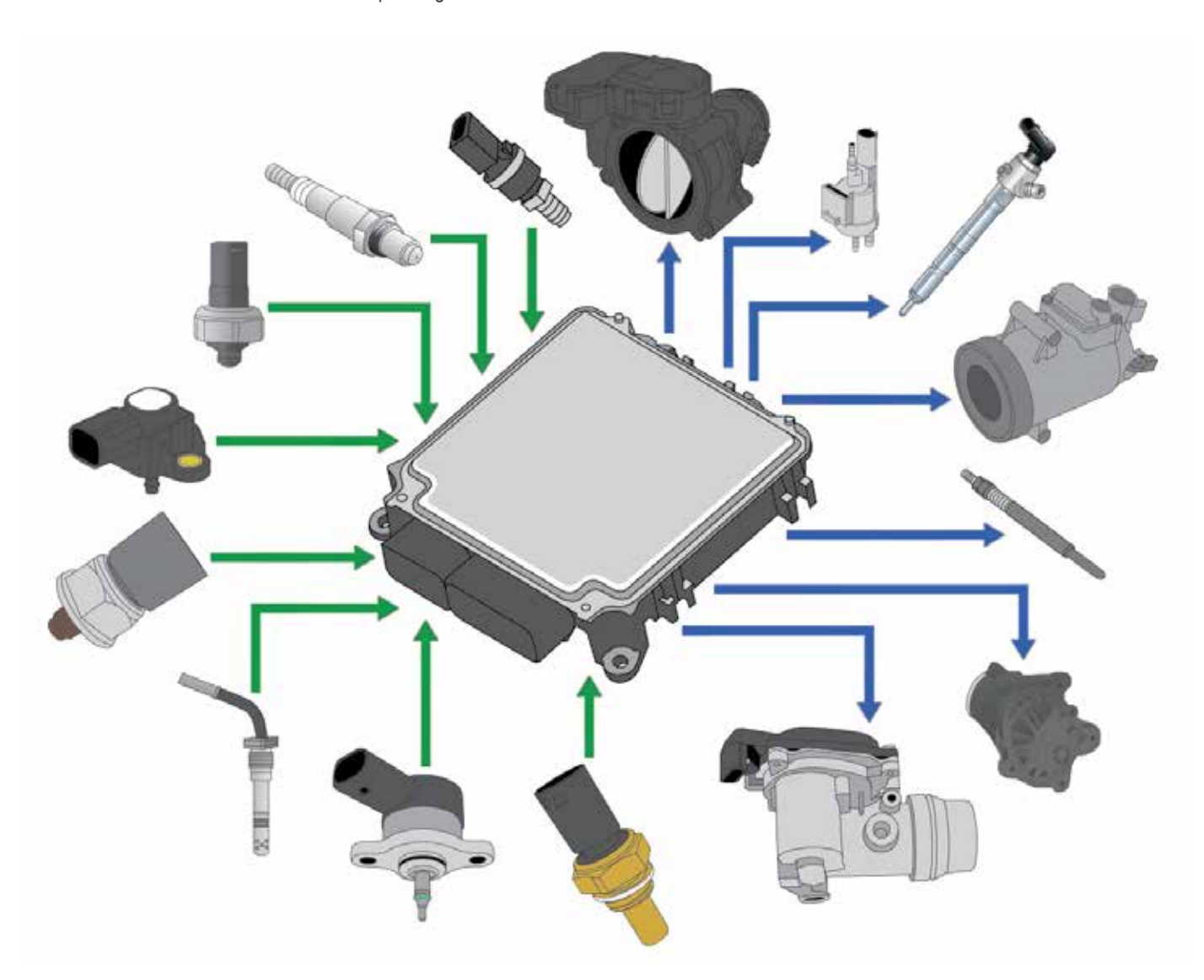

Today, it is common for the software installed in the control units to be replaced with updated and improved versions in order to optimize operation and/or correct errors. The replacement of structural components in a system due to malfunction or wear and tear is also frequent. After these components are replaced, adjustment or configuration work is required due to the variations in the signals generated by the sensors or the physical work performed by the electromechanical actuators for the same control signal.

This type of reprogramming work was done up until a few years ago "exclusively" in one of the brand's official workshops, because the equipments required for this purpose was too expensive and difficult to acquire. The modification of the software and its availability by the brand also gave it an advantage in terms of repairing the vehicle, which was, at the commercial level, unfair to the end consumer, and also illegal in many countries.

In the United States, the EPA commissioned the SAE to design a communication protocol that would allow any technician, anywhere, using low-cost equipment, to be able to update the software in the units, in order to install last-minute "upgrades" from each manufacturer and also to be able to perform all of the necessary operations after the replacement of a component (especially for systems related to pollutant gas emissions). The purpose of this common protocol is to allow vehicles to operate without malfunctions and with improved engine efficiency in all cases, improving air quality, especially in areas with a high concentration of vehicles and traffic density.

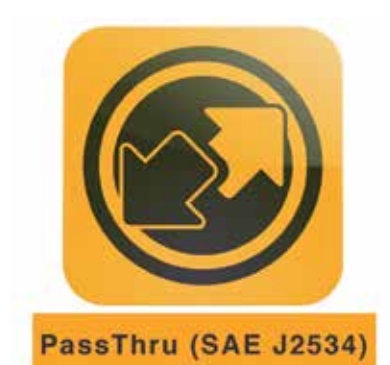

In 2004, the SAE protocol J2534 was created, known as the Pass-Thru system, which allows this type of updating and adjustment work to be done at an accessible cost for independent workshops, eliminating the position of exclusivity of the official workshops or those of the brand itself. These processes require specific knowledge in terms of safety recommendations because if

they are not carried out correctly, they could cause irreparable damage to the control units.

The European Union adopted the Pass-Thru protocol in order to comply with the Euro 5 and Euro 6 standards. The European standards only require the application of the Pass-Thru protocol in systems related to pollutant emissions, or in other words, those related to engine management. The SAE J2534 protocol is broken down into two sub-protocols:

- SAE J2534-1: defines the characteristics of an interface device that allows the repair of components related to the anti-pollution systems.
- SAE J2534-2: defines the characteristics of an interface device that allows the repair of all of the systems in a vehicle.

The manufacturer makes the final decision of which protocol will be applied to vehicles, as well as the costs related to the obtaining of the software and the necessary information.

#### **Requirements**

Depending on the manufacturer, the requirements for the application of the Pass-Thru programming system may vary, but in general, for correct functioning, any technician who wants to connect a vehicle with the official server of the brand must have the following materials:

• A computer with average performance characteristics that is compatible with the Windows operating system. Several gigabytes of space are normally required on the computer's hard disk (between 5 and 200).

- Basic computer programs: web browser, Adobe Reader, Adobe Flash, etc.
- VCI (Vehicle Communication Interface), or, what is the same, a diagnostic head (diagnostic machine) that is compatible with the SAE J2534 standard (Pass-Thru).

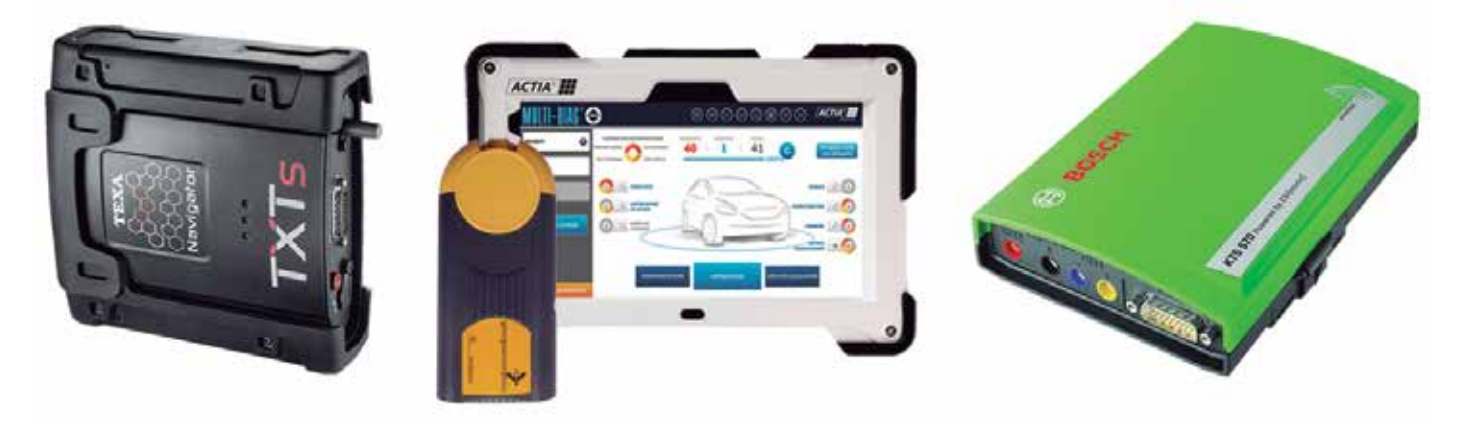

- High-speed internet connection: the process of programming an entire vehicle can take more than three hours; the internet connection speed is a decisive factor (in the case of a normal connection, the process can also be carried out after a long wait). Although it is not strictly required, it is recommended that both the connection of the VCI to the computer as well as the computer to the internet be made by cable, avoiding communication via bluetooth or wifi. The goal is to achieve a stable connection that is not disturbed by external interference.
- An external power supply/current stabilizer. The maintenance of stable battery voltage without current surges is vital during the diagnostics/programming. If not, the process may be interrupted, causing irreversible damage to the control units. If the loading of basic software into the memory of the control unit is interrupted, it may be unrecognisable and therefore unusable, because its origin and use cannot be authenticated.

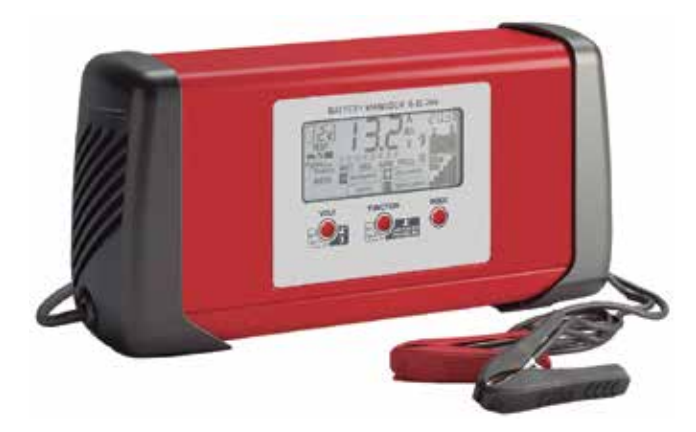

#### Eurelica FASH

• Programs from each manufacturer. Pass-Thru is a process that connects the vehicle directly to the server of a particular make, without the need for the diagnostics program of the multi-make equipment (the interface supplied with the multi-make diagnostic equipment can only perform the "bridge" function). This means that the user of the Pass-Thru protocol must previously download an application provided by the manufacturer of the vehicle on which they will work (for some makes, the diagnostics are done 100% online and do not require any downloads). This process involves downloading a program that contains several gigabytes of data (between 5 and 60), registering, understanding how the program works, and paying for the usage time (the connection can be charged by the day, week, month, or year). To use the diagnostic programs of some manufacturers, an electronic security key may be necessary (normally in the format of a USB pendrive). The key is obtained after a period for the registration of credentials, which may take several months.

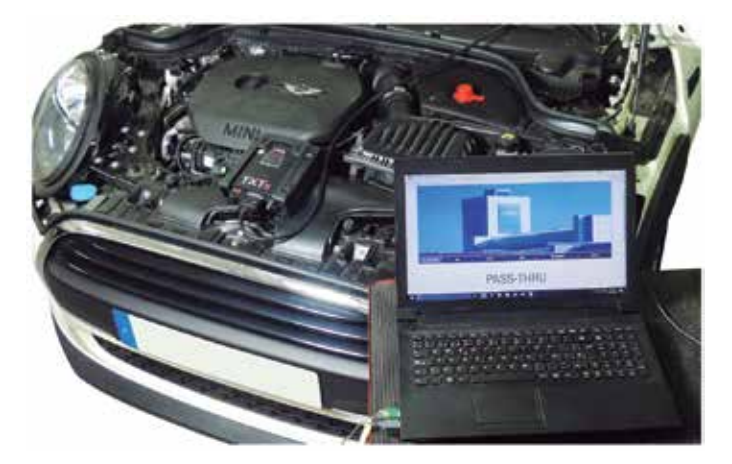

### **Advantages and disadvantages**

The Pass-Thru system provides many benefits for workshops that work with any auto manufacturer, but also has its drawbacks.

#### **The advantages are the following:**

- Allows access to training and information for a specific vehicle using its VIN.
- Normally, all of this information is available 24 hours a day, 365 days a year, because the server is always operational.
- The consulted information is always up to date and is the same information that the concession has.
- Better use of work time because the steps that are required for each repair process are known.

#### **The drawbacks are the following:**

- A good internet connection, preferably fibre optic, is preferable.
- Difficulty understanding the information, because each make uses its own terminology, schematics, etc.
- No information can be obtained for some models prior to the Euro 5 standard.
- For the registration and access to certain levels of information, the

manufacturer may request an approval certificate for the workshop, civil liability insurance, activity licence, criminal record check, Identity Card Nº, etc. of the technical staff who will have access to the platform.

- Before the original program of some manufacturers can be used, it must first be installed. The installation usually takes several hours, and the steps are often complex or not well explained. It may take up to two months to obtain a user licence for the program. This means that the installation of the program and obtaining the licence do not provide a short-term solution.
- Payment is required every time the program is used. Prices range from 5 to 30  $\epsilon$  per hour up to 1000-4000  $\epsilon$  for a full year subscription (this depends on the manufacturer and the level of information that is desired).
- Often the level of operations that are possible in Pass-Thru mode with the program is not known until after paying for access and completing the steps of the repair. Commonly, after paying for access to a specific level and reaching the point of running diagnostics on a system, the server requires another payment to perform the operation in question.

## **Installation in TEXA equipments**

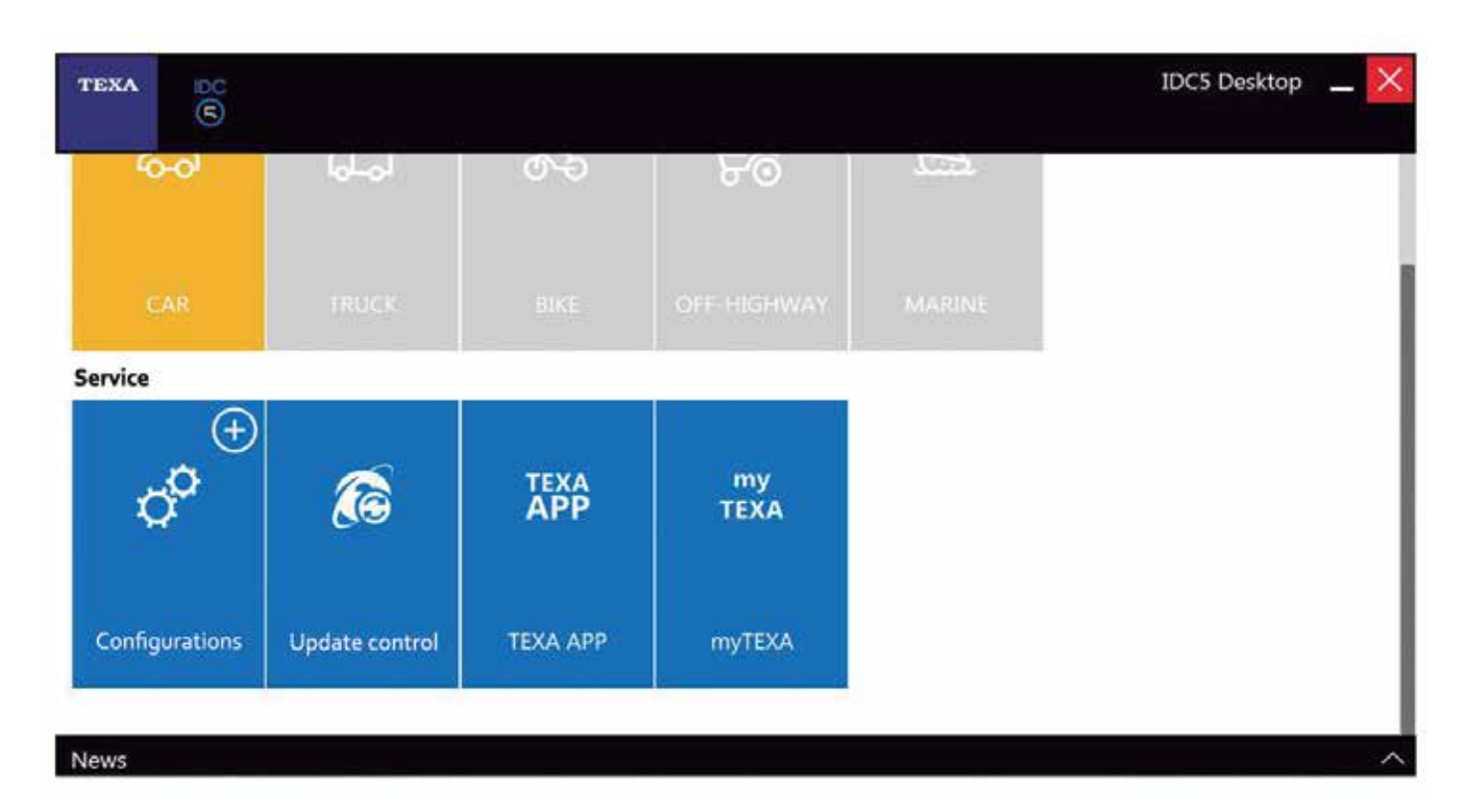

In the case of TEXA machines, the Navigator TXTs module is 100% compatible with the Pass-Thru protocol, but before use, the diagnostic machine must be prepared to recognize it. The steps to be followed are:

- Run the diagnostic program and select the option "TEXA APP".
- Install the application "Link constructores". This application provides the link to access the official websites of the auto manufacturers.
- After you have installed the program, run the main diagnostic program. To do this, click the house icon at the top and select the "Link Constructores" icon.
- Then click on the blue icon with the arrow pointing down and download the file "Texa PASS-THRU Setup".

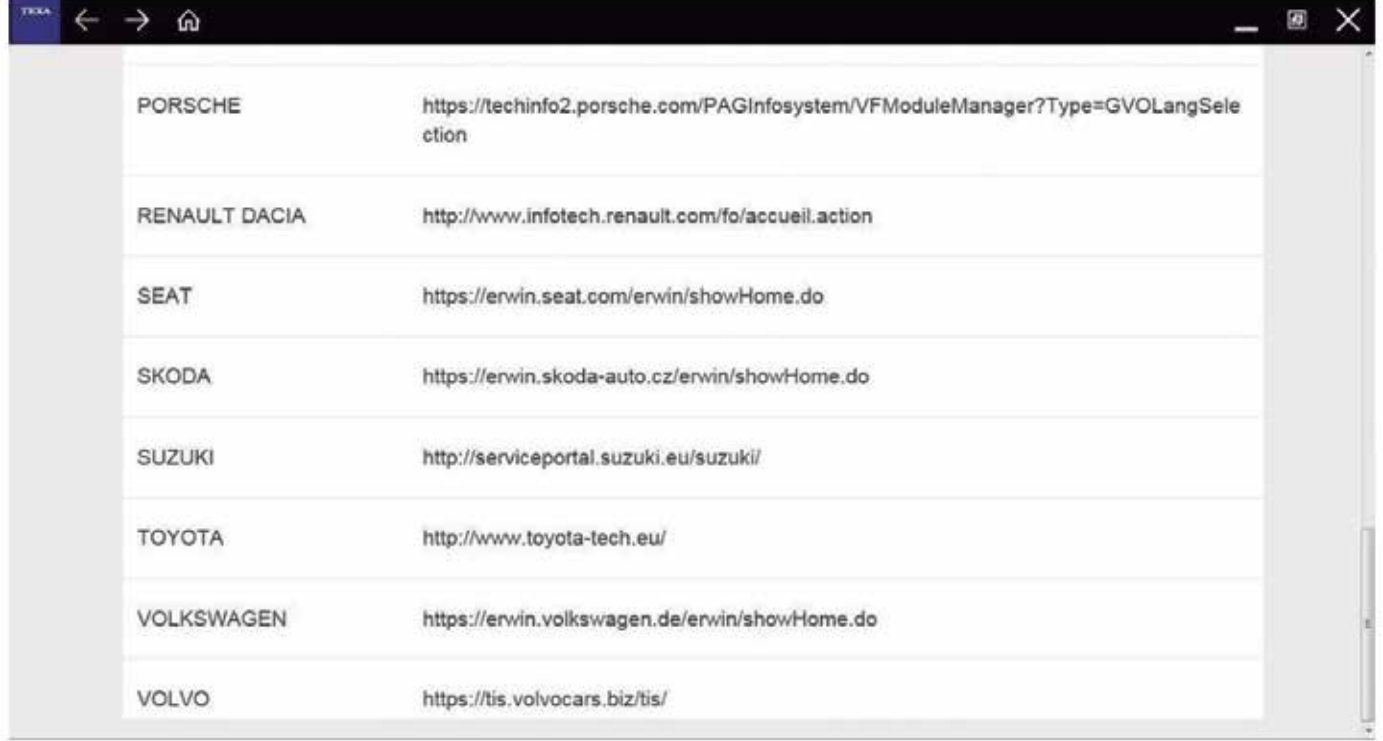

- After completing the download, there are no noticeable changes in the program, but a folder named 'Texa PASS-THRU' will appear in the Windows program list. When this file is installed, the manufacturer's original program recognizes the Texa VCI during the configuration.
- Access the "Link Constructores" application again and go to the website of the desired manufacturer.

### **Installation in Bosch equipments**

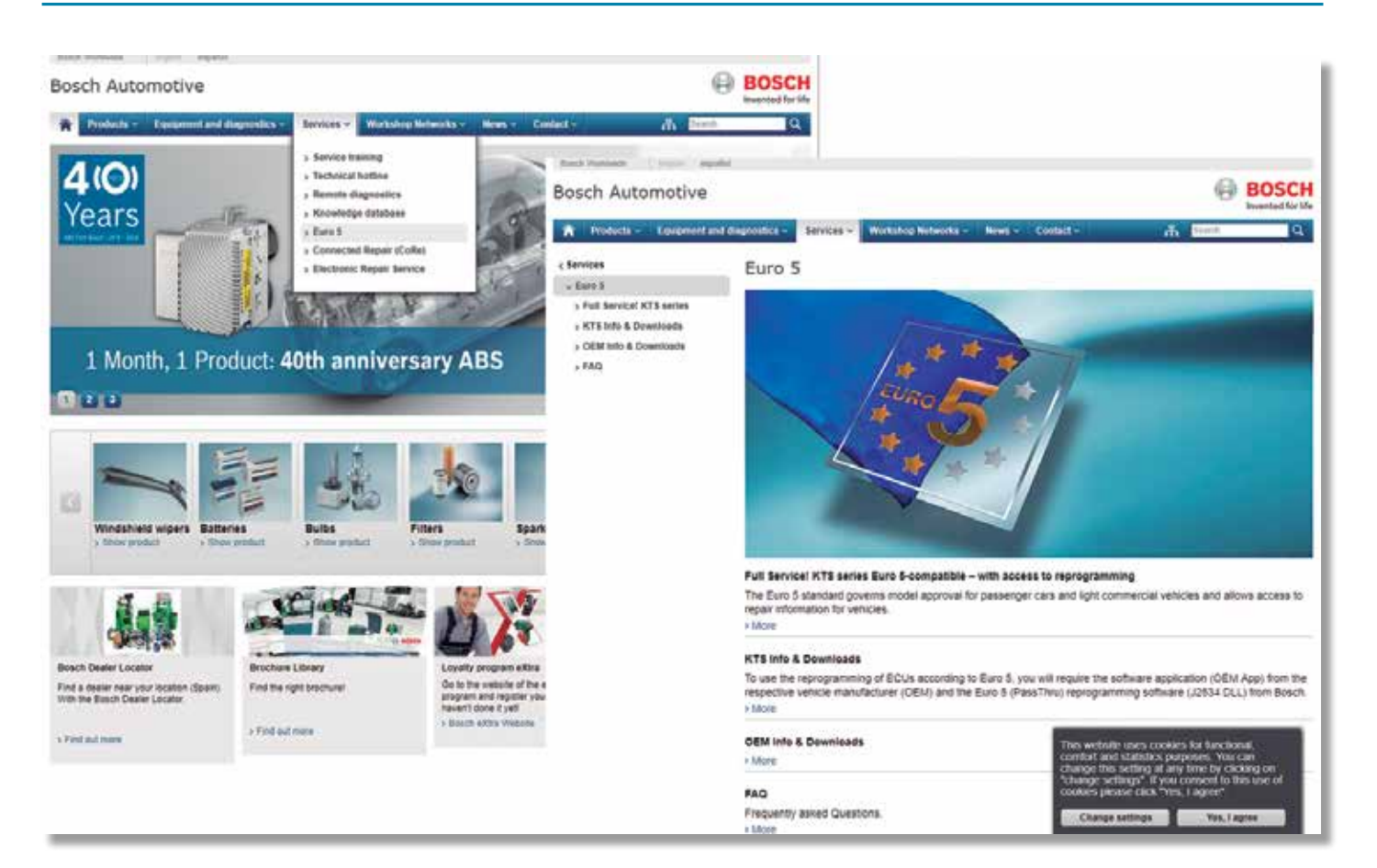

As with the vast majority of diagnostic equipments, in the case of the Bosch equipments, it is also necessary to install several files in order to be able to work in Pass-Thru connection mode.

In the state-of-the-art equipments (KTS560/590), the software ESI[tronic] contains all of the files required for connection. However, in the rest of the equipments, the specific software "Bosch Euro 5" must be downloaded from Bosch's internet portal. To do this, carry out the following steps:

- Go to "es.bosch-automotive.com" and select the option "Euro 5" in the "Servicios y asistencia" tab.
- When the new page opens, select the option "KTS Información y descargas".
- Select "Cuadro general de descargas" and then select the desired Bosch KTS model.

• When you select a KTS model, the file to be installed to work correctly with Pass-Thru will appear, and it also shows instructions related to how it works.

• Once you have entered the manufacturer's website, follow the instructions for registration and usage of its program. At that point, the TEXA diagnostic program will no longer be functional and the handling will be done according to the program of the manufacturer

selected previously.

- In the case of the KTS 520/KTS 550, Bosch warns that this VCI is not suitable for vehicles from the VAG group (VW, Audi, Seat, Škoda…) and BMW (BMW and MINI).
- After you have downloaded and run the file "Bosch Pass Thru", you will see a new folder (Bosch Pass-Thru) in the list of Windows programs.
- It is also possible to install the file "Bosch Pass Thru" through ESI[tronic] 2011/3 DVD U. The configuration of the KTS to function with Pass-Thru is done by running the DDC (Diagnostic Device Control) program that you just installed. After running the program, configure the KTS with USB memory type connection and use of the Pass-Thru module.
- After completing all of the steps and entering the website of the corresponding vehicle manufacturer, the diagnostic program will recognize the Bosch VCI as a communication option.

#### **Installation in ACTIA equipments**

Since 2001, the ACTIA equipments have incorporated Pass-Thru certification that allows the repair workshop technician to run the diagnostics under the J2534 protocol for automobile repair and maintenance tasks.

The software required for Pass-Thru communication is already incorporated by default in the ACTIA machine, but depending on the generation of the tool, the connection to the correct VCI will be necessary.

If you choose to use Pass-Thru on an old machine, you can download the latest version of the software from the website "www. passthruxs.com". Once there, go to the section "PASSTHRU DOWNLOAD", just below "Download area".

On the download page, you can download the application "API PassThru+ XS 2G for workshop".

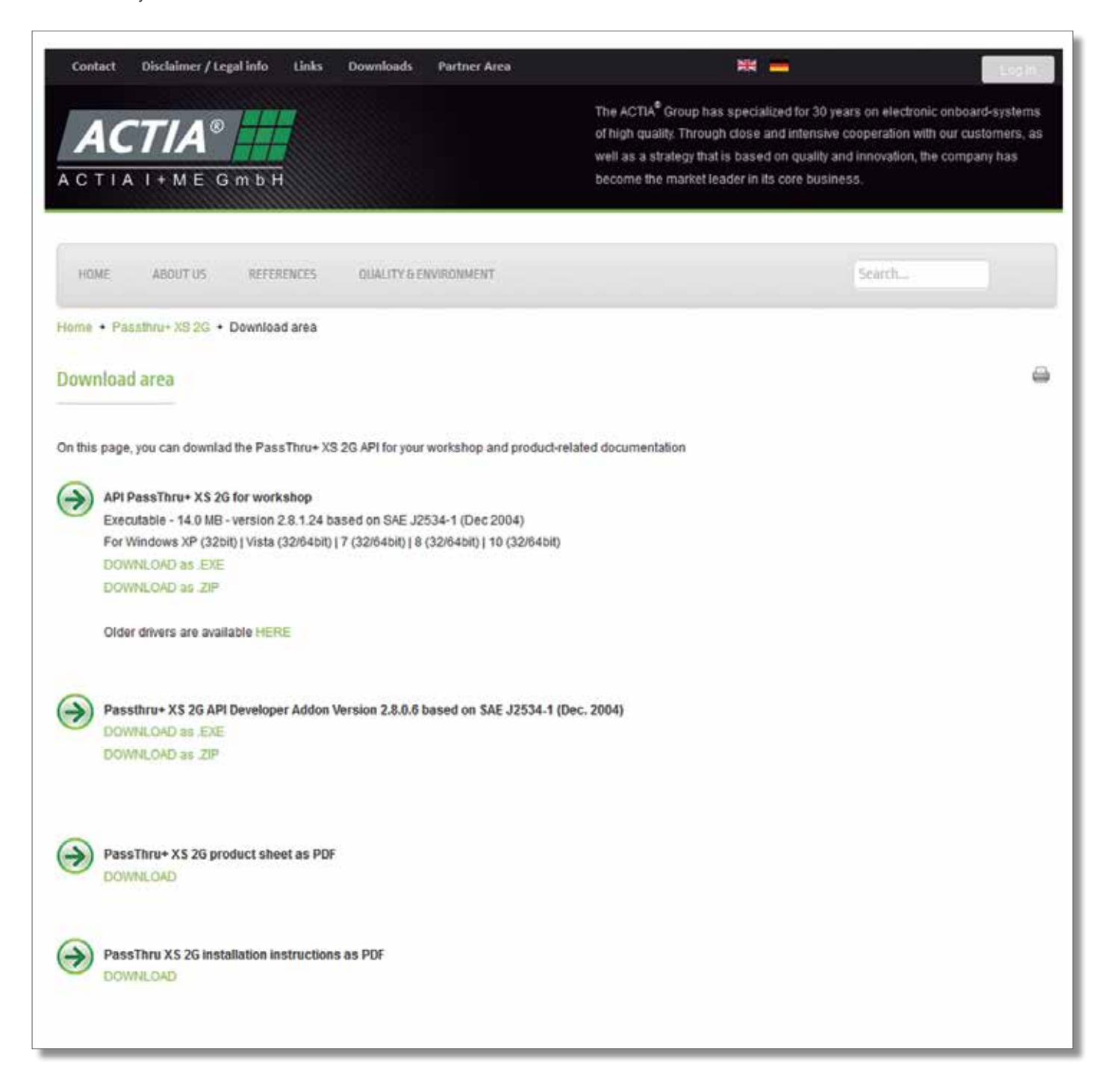

To connect with Pass-Thru, just run the ACTIA diagnostic program and click "Multi-Diag®", and then "ASISTENCIA Y DOCUMENT-ACIÓN" and finally, in the dropdown menu, "ANUARIO EURO V".

The following steps are to register and open a session to see the links to the websites of the brands, through which you can run the diagnostics with Pass-Thru.

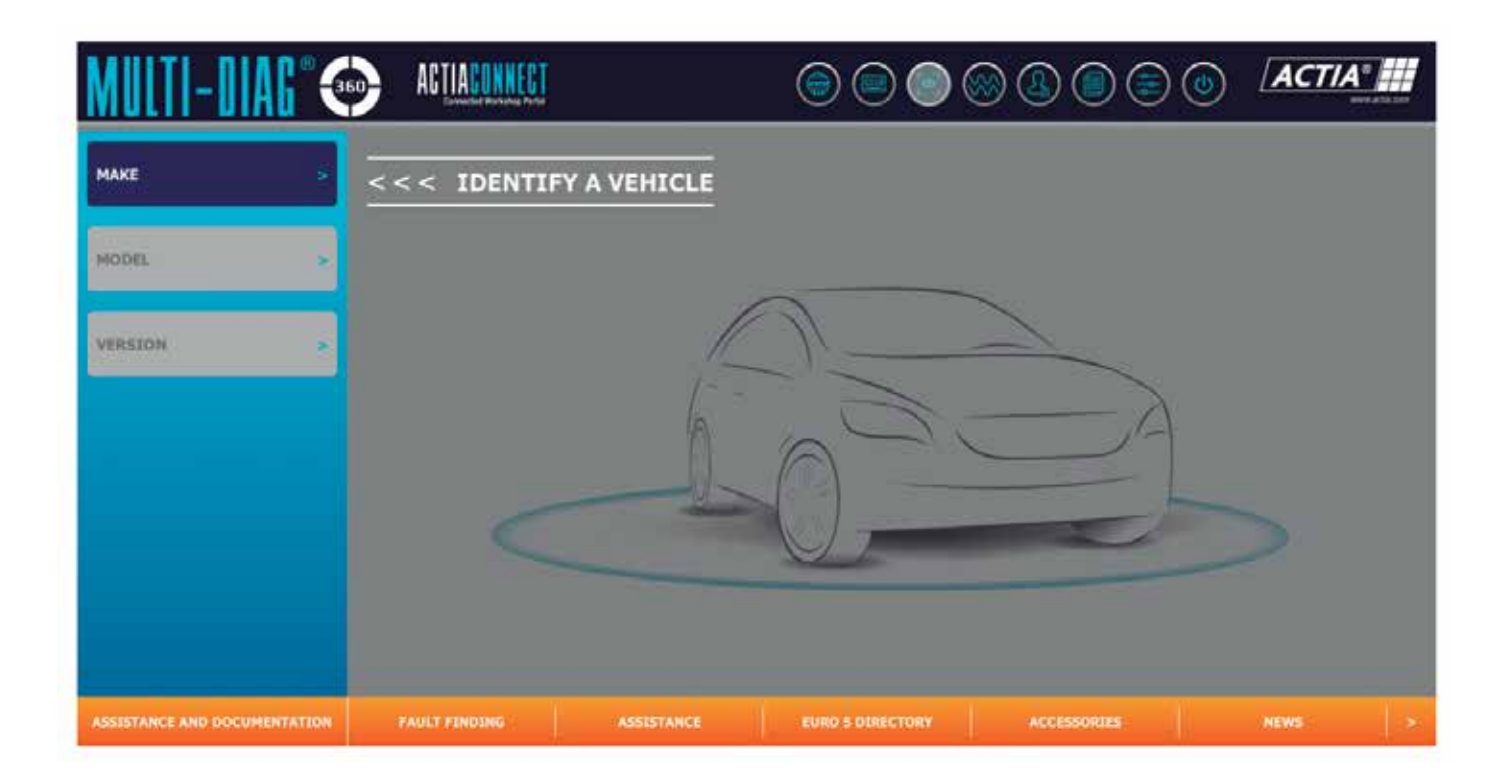

## **EXAMPLES OF PASS-THRU CONNECTION**

In the cases in which Pass-Thru diagnostics are run through a program or application, this will be given a different name depending on the manufacturer:

- **• BMW:** ISTA-D and ISTA-P.
- **• Opel:** GDS 2.
- **• Mercedes-Benz** Xentry Pass Thru EU.
- **• Citroën**: Lexia 3.
- **• Peugeot**: PPO.

#### **BMW**

The platform of this manufacturer is called AOS. AOS stands for Aftersale Online System. This platform is a tool of the BMW Group where you can obtain all types of information regarding the group's vehicles, in other words, BMW, BMW Motorrad (motorcycles), MINI and Rolls-Royce.

After connecting, the website offers some information free of charge and without the need to register. The most relevant information for repairs and maintenance requires previous registration and payment.

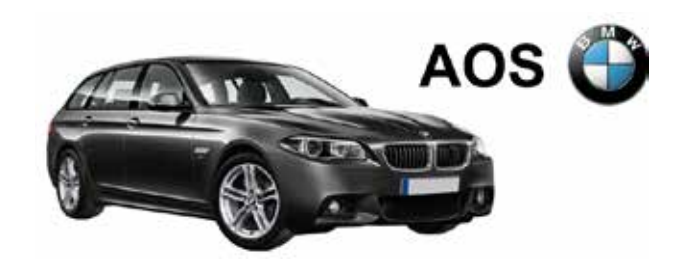

In the applications menu of the website, you will find the principal tools for repairs, consult malfunction codes, electrical schematics, and other tools needed to repair the vehicles of the group. In this

#### **ISTA-D and ISTA-P applications**

ISTA stands for "Integrated Service Technical Application", and the letters "D" and "P" correspond to "Diagnosis" and "Programming". Even though you are registered and can use a large number of applications on the AOS website, you cannot access this application without first installing several files and installing the ISTA application.

In order for the ISTA application to recognize a VCI other than the ones specified by the BMW Group, you will need to select the desired VCI. The technician must then select the option "Passthrough Tool (SAE J2534)" to be able to use a communication interface other than the original one of the BMW Group.

After completing the configuration, you can begin the Pass-Thru diagnostics.

### **Opel/Vauxhall**

In the case of this manufacturer, the name of the online platform is GME. GME stands for "General Motors Europe". This platform provides original information from the group to help with professional repair and maintenance services of Opel vehicles (Vauxhall in the United Kingdom).

The diagnostic tool needed for the connection with Pass-Thru is called GDS 2 and it requires registration in the platform and a paid subscription. After registering and opening a session, and after obtaining the correct subscription, you will be able to enter GDS 2 to run Pass-Thru diagnostics.

#### **GDS 2 application**

GDS stands for "Global Diagnostic System".

When the GDS 2 home page is displayed, click on the logo in question to connect to a page where the button to open the tool will appear next to a warning text.

As described in this message, the program requires that the correct Java software be installed on the equipment. This means that it is possible to download and install this software to be able to start GDS 2. After everything that is required to run GDS 2 is ready, the diagnostic tool will open automatically.

Once the steps requested by the program have been completed, the main window of GDS 2 will be displayed. Click on "Diagnóstico" to access the Pass-Thru diagnostic tool. The next step is to select the VCI device, and lastly, you will be able to enter the VIN of the vehicle for the Pass-Thru diagnostics via the Opel/Vauxhall platform.

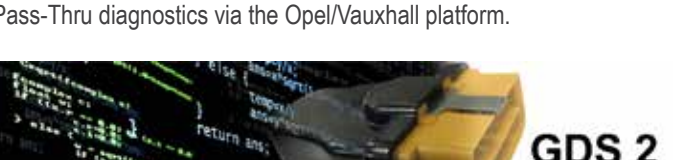

E X

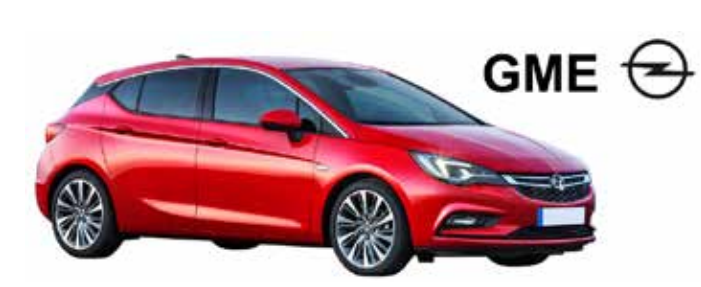

menu, you will find the applications related to diagnostics via the Pass-Thru protocol, called ISTA-D and ISTA-P.

**ISTA-D / ISTA-P** 

EureTechFlash aims to demystify new technologies and make them transparent, to stimulate professional repairers to keep pace with technology.

Complementary to this magazine, EureTechBlog provides weekly technical posts on automotive topics, issues and innovations.

#### **Visit and subscribe to EureTechBlog on www.euretechblog.com**

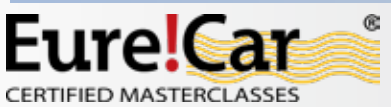

Eure/Car

EurelTech

existence of the professional repairer.

The technical competence level of the mechanic is vital, and in the future may be decisive for the continued

Eure!Car program contains a comprehensive series of high-profile technical trainings for professional repairers, which are given by the national AD organizations and their parts distributors in 39 countries.

headquarters in Kortenberg, Belgium (www.ad-europe.com). The

Eure!Car is an initiative by Autodistribution International, with

Visit **www.eurecar.org** for more information or to view the training courses.

**industrial partners supporting Eure!Car**

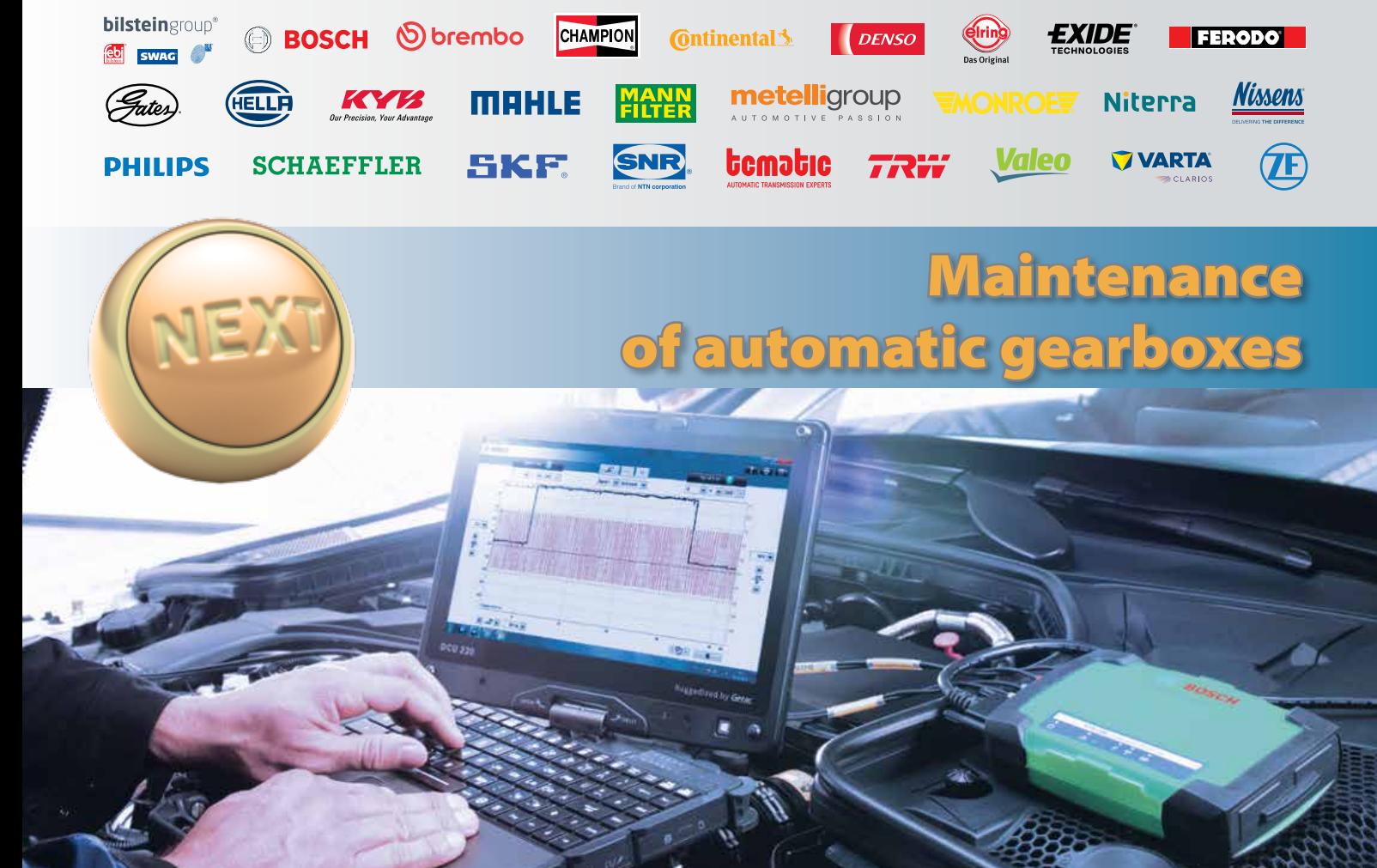